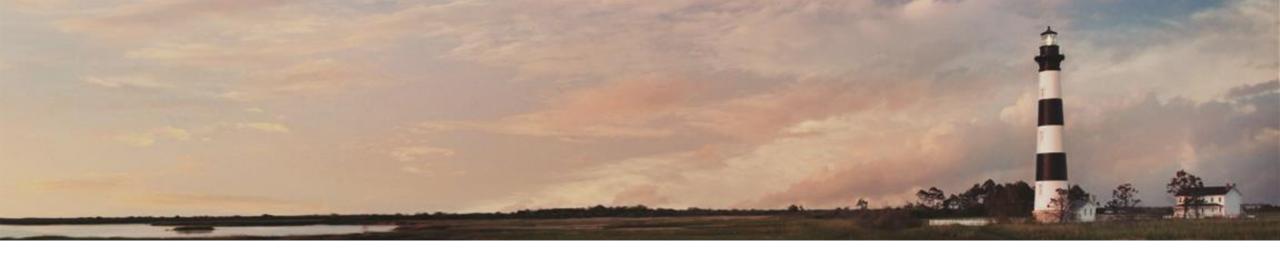

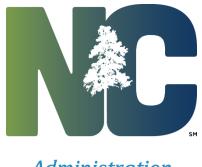

**Administration** 

**Electrical Certificates and Inspections** 

Interscope + Training

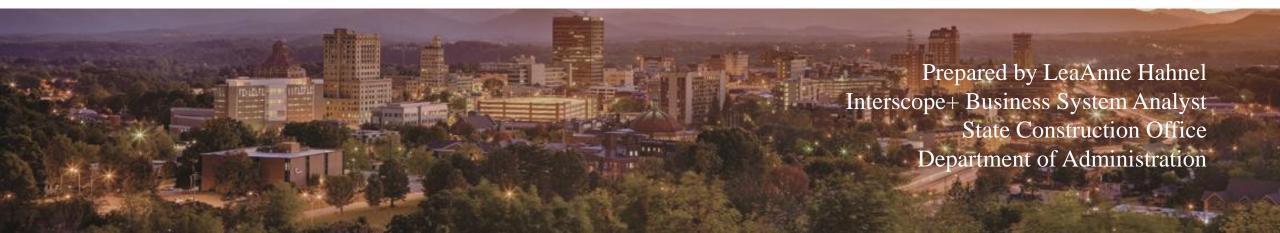

Overview

Interscope was originally created in 1999 for the State Construction Office for internal use in tracking projects as they moved through the office. In 2012, the decision was made to incorporate the functionality of the University System's "CAPSTAT" Capital Project Status software into Interscope, and then further to create a state-wide Capital Project System that would be used by the University System, Community College System, and all State Agencies. InterscopePlus is now that system.

InterscopePlus is designed to track the life cycle of Capital Projects from the time they are authorized until they are closed out, including funding sources and HUB data. *It is not intended to be an accounting system*.

This addendum to the User Manual covers the entry, update and submission of Electrical Inspections and Certificates.

The intended user base for these features are the electrical inspectors that are employees of the State Construction Office and the electrical contractors involved in the associated capital improvement projects.

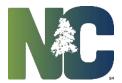

To initiate the process of creating an electrical certificate, click on the desired option under "New" on the main menu.

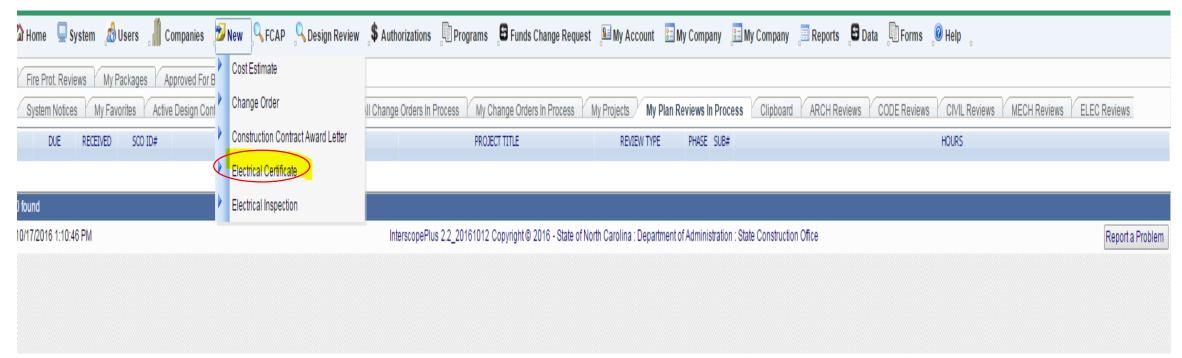

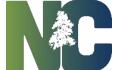

Creating an Electrical Certificate or Inspection

#### Click on "Find Project"

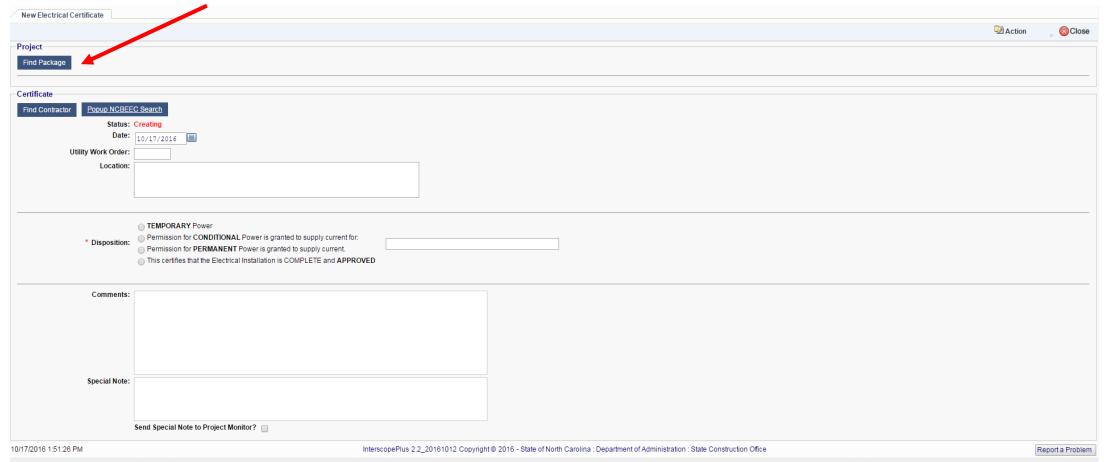

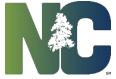

Enter any search criteria that is useful in locating the package. The following example uses the Project ID # to locate a list of packages for selection.

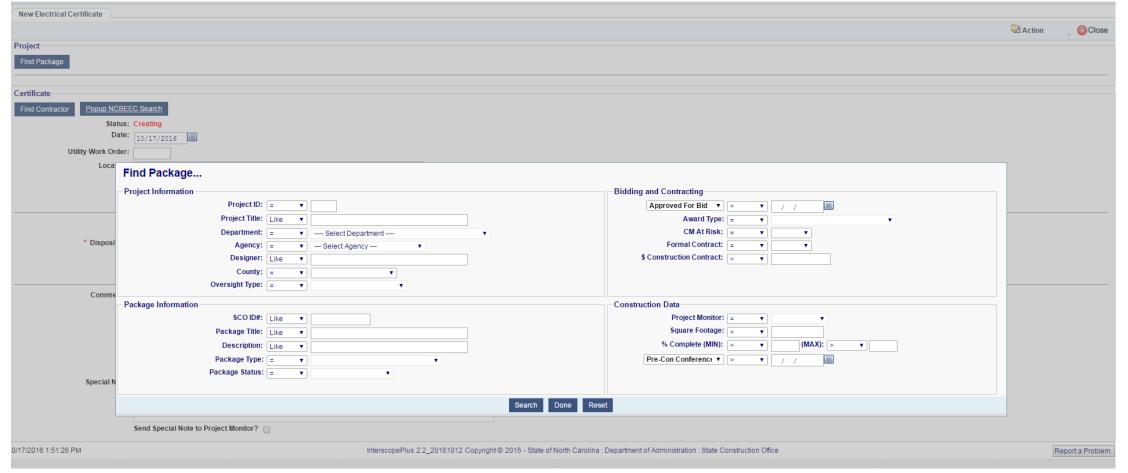

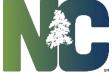

Creating an Electrical Certificate or Inspection

Click on the **SCO ID**# field to select the target package. The search screen will close showing the selected package on the input screen.

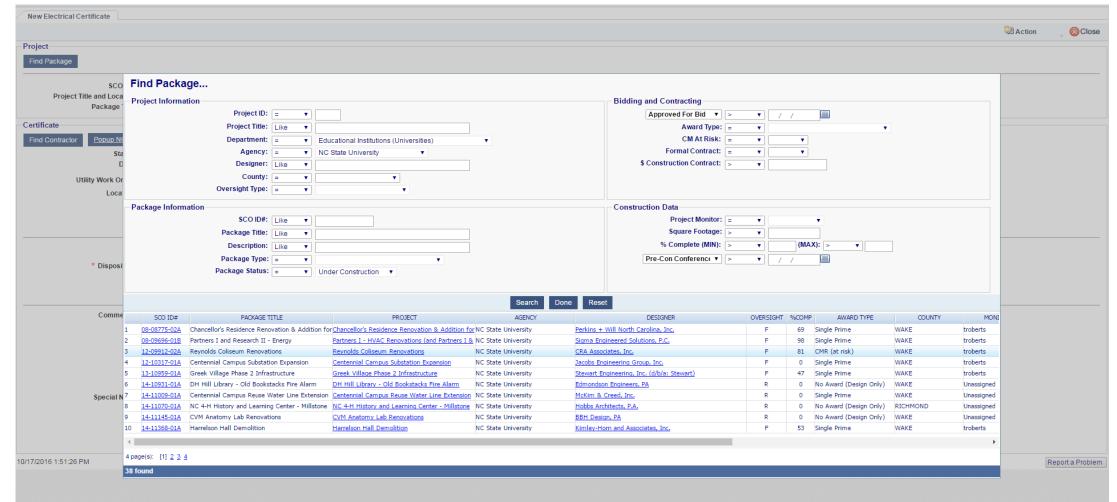

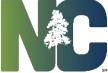

Use the "Find Contractor" button to display the Electrical Contractor Search page for locating and selecting the contractor.

| New Electrical Certificate                                                                                                    |                |
|----------------------------------------------------------------------------------------------------|----------------|
|                                                                                                    | Action OCIOSE  |
| Project                                                                                                    |                |
| Find Package                                                                                                    |                |
| CO ID#: 12-09912-02A                                                                                                    |                |
| Project Title and Location: Reynolds Coliseum Renovations  Owning Agency or University: NC State University Package Title: Reynolds Coliseum Renovations  Project Monitor: troberts                                                                                                    |                |
| Prackage riue: Reynolos Conseum Renovations                                                                                                    |                |
| - Certificate - F                                                                                                    |                |
| Find Contractor Popup NCBEEC Search                                                                                                    |                |
| Status: Creating                                                                                                    |                |
| Date: 10/17/2016 III                                                                                                    |                |
| Utility Work Order:                                                                                                    |                |
| Location:                                                                                                    |                |
|                                                                                                    |                |
|                                                                                                    |                |
|                                                                                                    |                |
| TEMPORARY Power                                                                                                    |                |
| * Disposition:  Permission for CONDITIONAL Power is granted to supply current for:                                                                                                    |                |
| Permission for Permanent Power is granted to supply current.                                                                                                    |                |
| This certifies that the Electrical Installation is COMPLETE and APPROVED                                                                                                    |                |
|                                                                                                    |                |
| Comments:                                                                                                    |                |
|                                                                                                    |                |
|                                                                                                    |                |
|                                                                                                    |                |
|                                                                                                    |                |
|                                                                                                    |                |
| Special Note:                                                                                                    |                |
| Geometric Control of the Control of the Control of |                |
|                                                                                                    |                |
|                                                                                                    |                |
| Send Special Note to Project Monitor?                                                                                                    |                |
| 40/47/0042 4:54:32 DM                                                                                                    | Danada Brahlan |

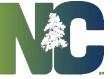

Enter any search criteria that is useful in locating the contractor in the Interscope database. The following example uses the contractor **Name** to locate a list of contractors for selection.

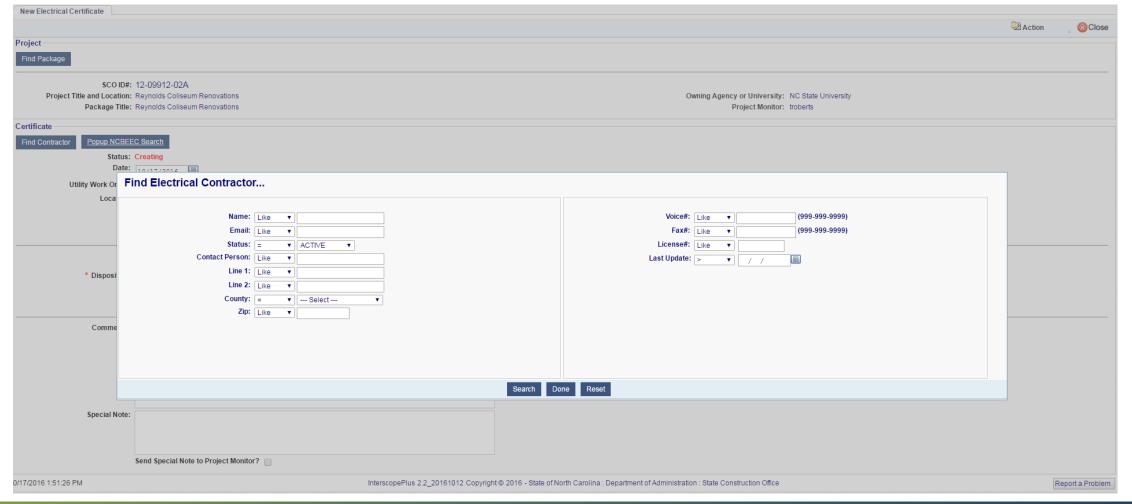

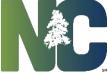

Click on the **CONTRACTOR** field to select the contractor for this record. The search screen will close showing the selected contractor information on the input screen.

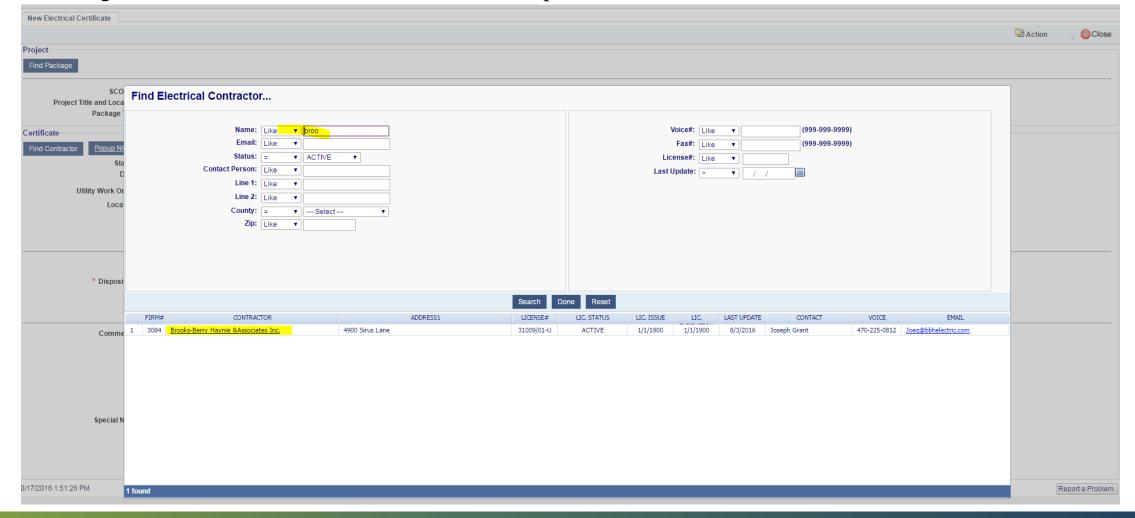

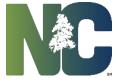

To check the current status of the selected contractor's license, click on the "**Popup NCBEEC Search**" button to display a browser tab containing the search page at the NC State Board of Examiners of Electrical Contractors (www.ncbeec.org).

| New Electrical Certificate                                                                                                    |                                                                           |                  |
|----------------------------------------------------------------------------------------------------|---------------------------------------------------------------------------|------------------|
|                                                                                                    |                                                                           | Action 💮 🚫 Close |
| - Project -                                                                                                    |                                                                           |                  |
| Find Package                                                                                                    |                                                                           |                  |
| SCO ID#: 12-09912-02A                                                                                                    |                                                                           |                  |
| Project Title and Location: Reynolds Coliseum Renovations                                                                                       | Owning Agency or University: NC State University                          |                  |
| Package Title: Reynolds Coliseum Renovations                                                                                                    | Project Monitor: troberts                                                 |                  |
| Certificate                                                                                                    |                                                                           |                  |
| Find Contractor Popup NCBEEC Search                                                                                                    |                                                                           |                  |
| Electrical Contractor (EC): Brooks-Berry Haynie &Associates Inc.                                                                                | EC Representative: Joseph Grant                                           |                  |
| EC Phone Number: 470-225-0812                                                                                                    | EC Email (On File): Joeg@bbhelectric.com                                  |                  |
| EC Physical Address: 4900 Sirus Lane Charlotte NC 28208  EC License#: 31009/01-U                                                                | Alert Email: Joeg@bbhelectric.com (Alerts are sent to this email address) |                  |
|                                                                                                    |                                                                           |                  |
|                                                                                                    | CC Emails:                                                                |                  |
|                                                                                                    |                                                                           |                  |
|                                                                                                    |                                                                           |                  |
|                                                                                                    |                                                                           |                  |
| Status: Creating                                                                                                    |                                                                           |                  |
| Date: 10/17/2016                                                                                                    |                                                                           |                  |
| Utility Work Order:                                                                                                    |                                                                           |                  |
| Location:                                                                                                    |                                                                           |                  |
|                                                                                                    |                                                                           |                  |
|                                                                                                    |                                                                           |                  |
|                                                                                                    |                                                                           |                  |
| ■ TEMPORARY Power * Disposition: Permission for CONDITIONAL Power is granted to supply current for:                                             |                                                                           |                  |
| * Disposition: Permission for CONDITIONAL Power is granted to supply current for:  Permission for PERMANENT Power is granted to supply current. |                                                                           |                  |
| <ul> <li>This certifies that the Electrical Installation is COMPLETE and APPROVED</li> </ul>                                                    |                                                                           |                  |
|                                                                                                    |                                                                           |                  |
| Comments:                                                                                                    |                                                                           |                  |
|                                                                                                    |                                                                           |                  |
|                                                                                                    |                                                                           |                  |
|                                                                                                    |                                                                           |                  |
|                                                                                                    |                                                                           |                  |
| Special Note:                                                                                                    |                                                                           |                  |
|                                                                                                    |                                                                           |                  |
|                                                                                                    |                                                                           |                  |
|                                                                                                    |                                                                           |                  |

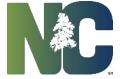

Enter any search criteria that is useful in locating the contractor in the NCBEEC database. The following example uses the contractor **Name** to locate a list of contractors.

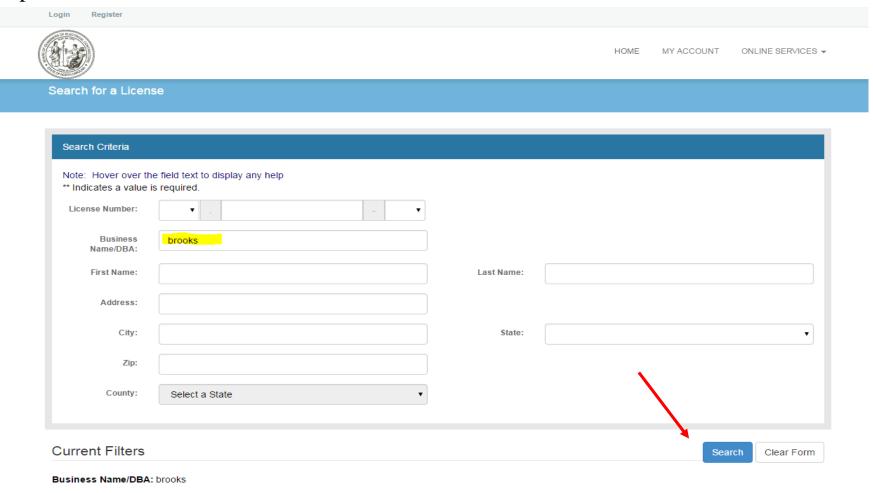

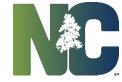

Certificate

Click on the "Detail" button to display the contractor's license status.

Contact Search Results

|        | Name                                  | License     | Listed Company                                 | DBA Name | City        | County      | Additional Qualifiers           |
|--------|---------------------------------------|-------------|------------------------------------------------|----------|-------------|-------------|---------------------------------|
| Detail | Andrew S. O'Kelley                    | 31009-U     | Brooks-Berry-Haynie & Associates Inc.          |          | Mableton    |             | No Additional Qualifiers Listed |
| Detail | Brooks L. Ladd                        | 24915-L     | Brooks Ladd Electric                           |          | Durham      | Durham      | No Additional Qualifiers Listed |
| Detail | Brooks-Berry-Haynie & Associates Inc. | 31009/01-U  | Brooks-Berry-Haynie & Associates Inc.          |          | Charlotte   | Mecklenburg | Jared Matthew Barfield          |
| Detail | G. Micah Brooks                       | 09545-I     | Brooks Electric Company Inc. of Chesapeake Va. |          | Chesapeake  |             | No Additional Qualifiers Listed |
| Detail | Jeffrey Alan Ertolacci                | 30980-SP-PH | Brooks Mechanical LLC                          |          | Wake Forest | Wake        | No Additional Qualifiers Listed |
| Detail | William C. Brooks                     | 28243-L     | Brooks Electrical Maintenance                  |          | Bostic      | Rutherford  | No Additional Qualifiers Listed |

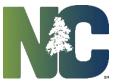

Certificate

#### Verify that the license status is "ACTIVE" or "ACTIVE IN RENEWAL".

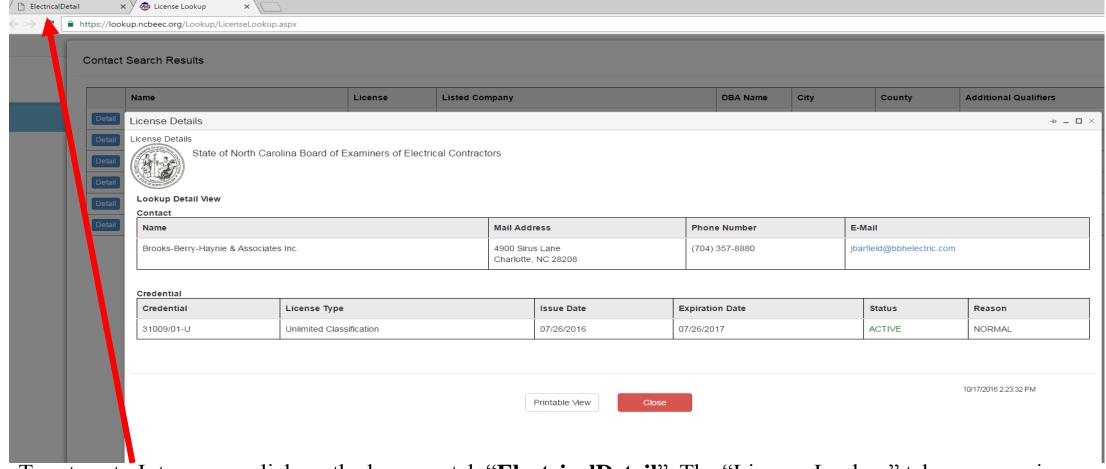

To return to Interscope, click on the browser tab "**ElectricalDetail**". The "License Lookup" tab may remain active for subsequent searches.

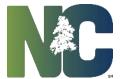

Certificate

Finish entering the following fields on the form:

- **Date** this field is prepopulated with the current date
- Utility Work Order this field is optional
- Disposition this field is required
- Comments this field is required if Disposition = "Approved w/Notes"
- Alert Email this field is pre-populated with the email that is on file for the contractor. If the alert should be sent to a different email, enter this email in the Alert Email field.
- Special Note enter any note to be communicated to the monitor assigned to the package. Then
  check "Send Special Note to Project Monitor?" to notify the monitor.

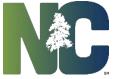

Certificate

|                           |                                         |                                                                                                    | Workflow                                                                                                    | Action                                                                                                    | . <b>⊗</b> C                                                                                                    |
|---------------------------|-----------------------------------------|----------------------------------------------------------------------------------------------------|----------------------------------------------------------------------------------------------------|----------------------------------------------------------------------------------------------------|----------------------------------------------------------------------------------------------------|
|                           |                                         |                                                                                                    |                                                                                                    |                                                                                                    |                                                                                                    |
|                           |                                         |                                                                                                    |                                                                                                    |                                                                                                    |                                                                                                    |
|                           |                                         |                                                                                                    |                                                                                                    |                                                                                                    |                                                                                                    |
|                           | Owning Agency or Univers                | ity: NC State University                                                                                                    |                                                                                                    |                                                                                                    |                                                                                                    |
| Project Monitor: troberts |                                         |                                                                                                    |                                                                                                    |                                                                                                    |                                                                                                    |
|                           |                                         |                                                                                                    |                                                                                                    |                                                                                                    |                                                                                                    |
|                           |                                         |                                                                                                    |                                                                                                    |                                                                                                    |                                                                                                    |
| EC Representative: Jo     | oseph Grant                             |                                                                                                    |                                                                                                    |                                                                                                    |                                                                                                    |
| EC Email (On File): Jo    | oeg@bbhelectric.com                     |                                                                                                    |                                                                                                    |                                                                                                    |                                                                                                    |
|                           |                                         |                                                                                                    |                                                                                                    |                                                                                                    |                                                                                                    |
| (A                        | Alerts are sent to this email address)  |                                                                                                    |                                                                                                    |                                                                                                    |                                                                                                    |
| CC Emails:                |                                         |                                                                                                    |                                                                                                    |                                                                                                    |                                                                                                    |
|                           |                                         |                                                                                                    |                                                                                                    |                                                                                                    |                                                                                                    |
|                           |                                         |                                                                                                    |                                                                                                    |                                                                                                    |                                                                                                    |
|                           |                                         |                                                                                                    |                                                                                                    |                                                                                                    |                                                                                                    |
|                           |                                         |                                                                                                    |                                                                                                    |                                                                                                    |                                                                                                    |
|                           |                                         |                                                                                                    |                                                                                                    |                                                                                                    |                                                                                                    |
|                           |                                         |                                                                                                    |                                                                                                    |                                                                                                    |                                                                                                    |
|                           |                                         |                                                                                                    |                                                                                                    |                                                                                                    |                                                                                                    |
|                           |                                         |                                                                                                    |                                                                                                    |                                                                                                    |                                                                                                    |
|                           | EC Email (On File): J<br>Alert Email: [ | EC Representative: Joseph Grant EC Email (On File): Joeg@bbhelectric.com Alert Email: Joeg@bbhelectric.com (Alerts are sent to this email address) | EC Representative: Joseph Grant EC Email (On File): Joeg@bbhelectric.com Alert Email: Joeg@bbhelectric.com (Alerts are sent to this email address) | Owning Agency or University: NC State University Project Monitor: troberts  EC Representative: Joseph Grant EC Email (On File): Joeg@bbhelectric.com Alert Email: Joeg@bbhelectric.com (Alerts are sent to this email address) | Owning Agency or University: NC State University Project Monitor: troberts  EC Representative: Joseph Grant EC Email (On File): Joeg@bbhelectric.com Alert Email: Joeg@bbhelectric.com (Alerts are sent to this email address) |

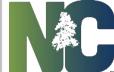

Inspection

Same steps as for Certificates but the disposition options are different.

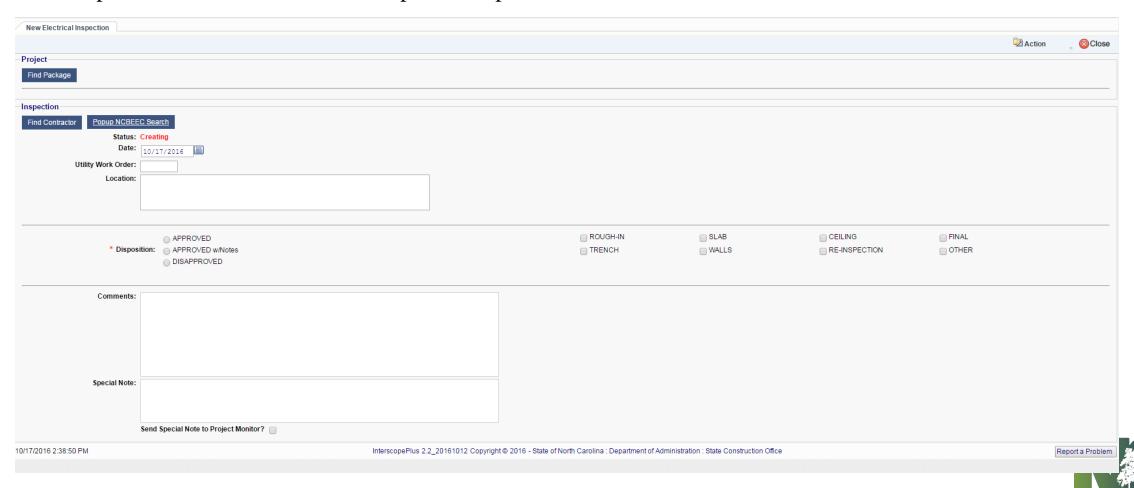

To complete the processing of the certificate or inspection, click on the "Submit" option under the Workflow menu.

This action will finalize the data entry and notify the contractor, designer and project monitor via email alerts of the completed document.

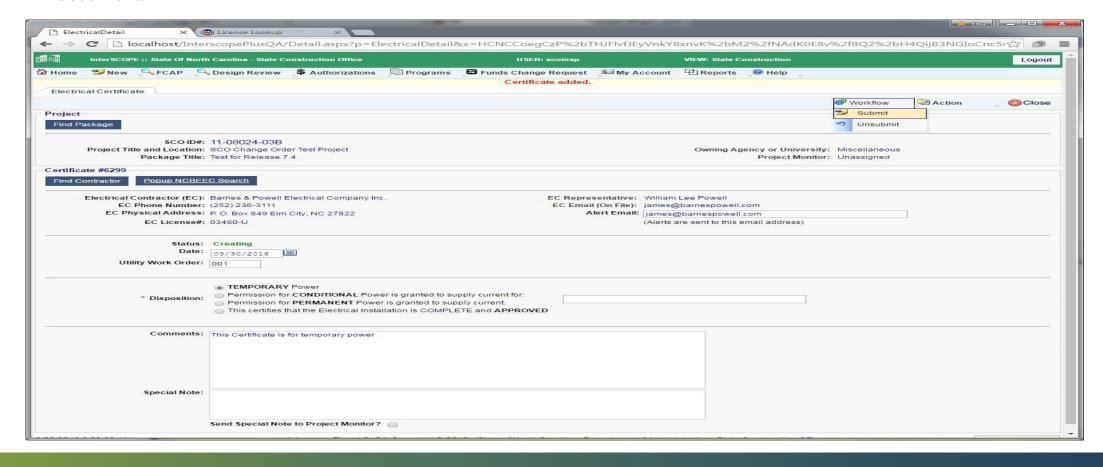

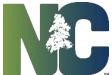

To print a PDF copy of the completed document, click on the "**Print**" option under the **Action** menu.

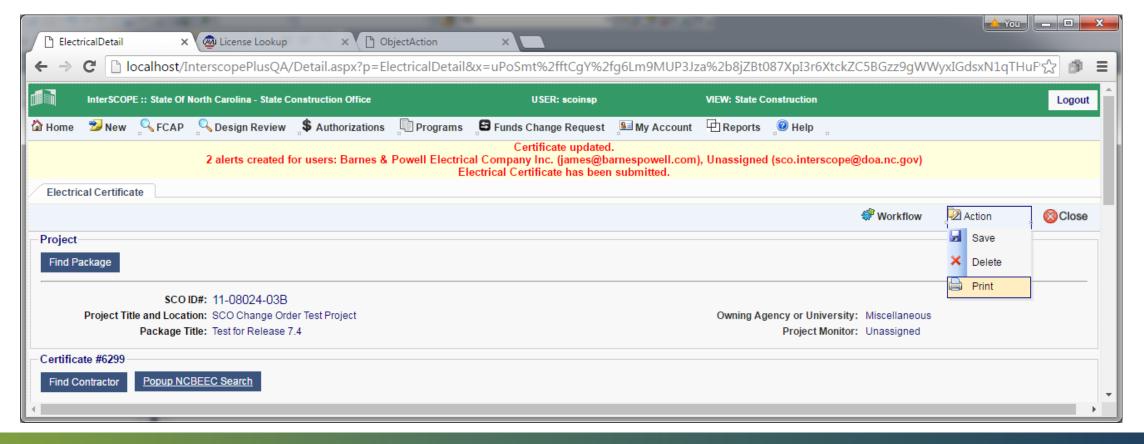

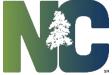

A PDF copy will appear in a new browser tab. To return to Interscope, click on the "ElectricalDetail" tab.

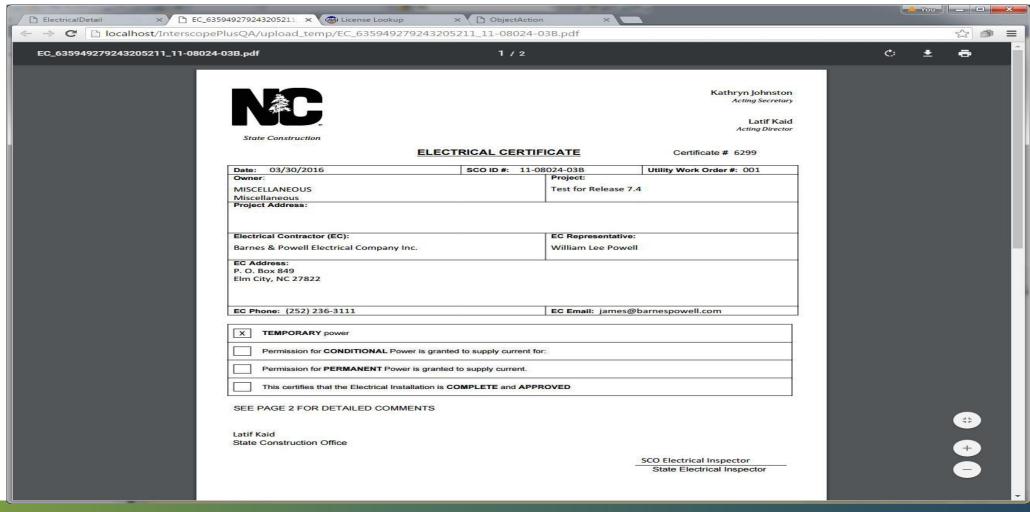

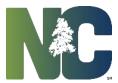

## For More Training Presentations

Please visit our website at <a href="https://ncadmin.nc.gov/businesses/construction/interscope">https://ncadmin.nc.gov/businesses/construction/interscope</a>
And search under "Training Materials"

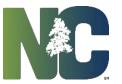

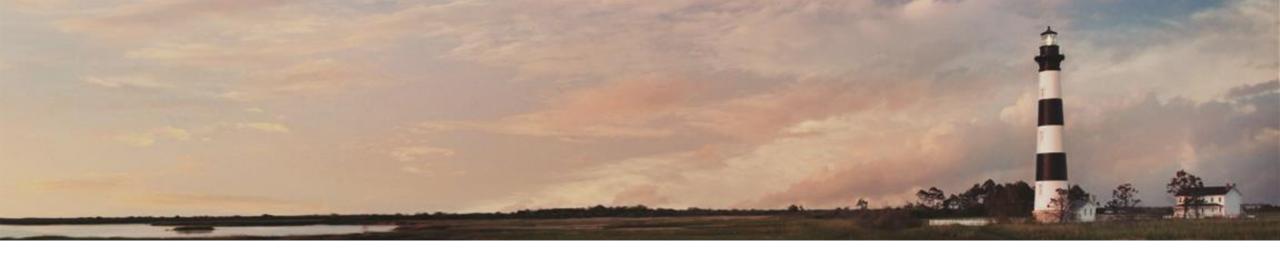

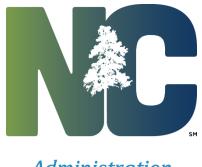

**Administration** 

**Electrical Certificates and Inspections** 

Interscope + Training

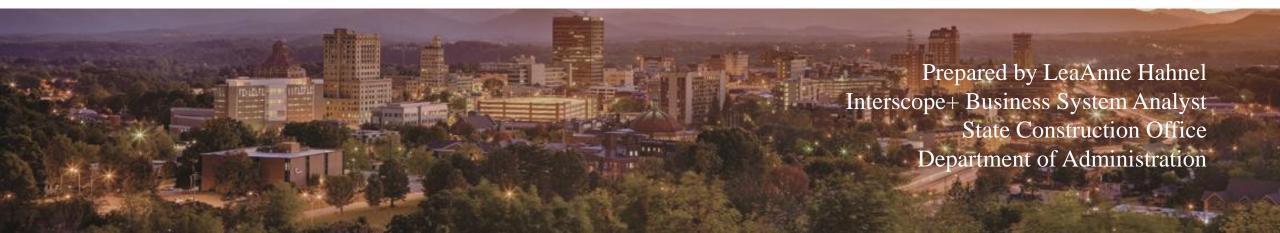